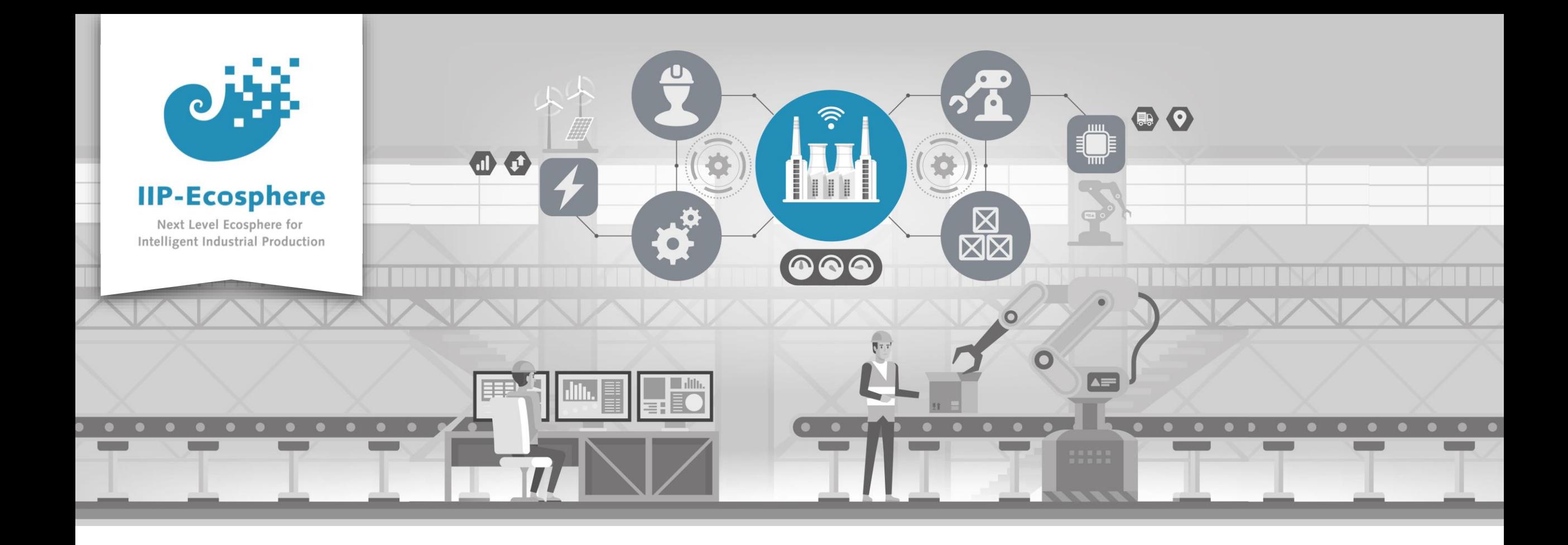

#### **Service Integration: How to Configure Datatypes**

Gefördert durch:

Bundesministerium<br>für Wirtschaft 纝 und Klimaschutz

IIP-Ecosphere Platform

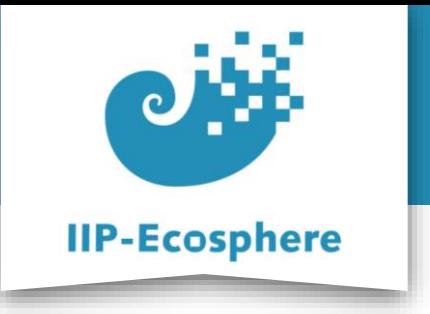

#### **Configure Datatypes**

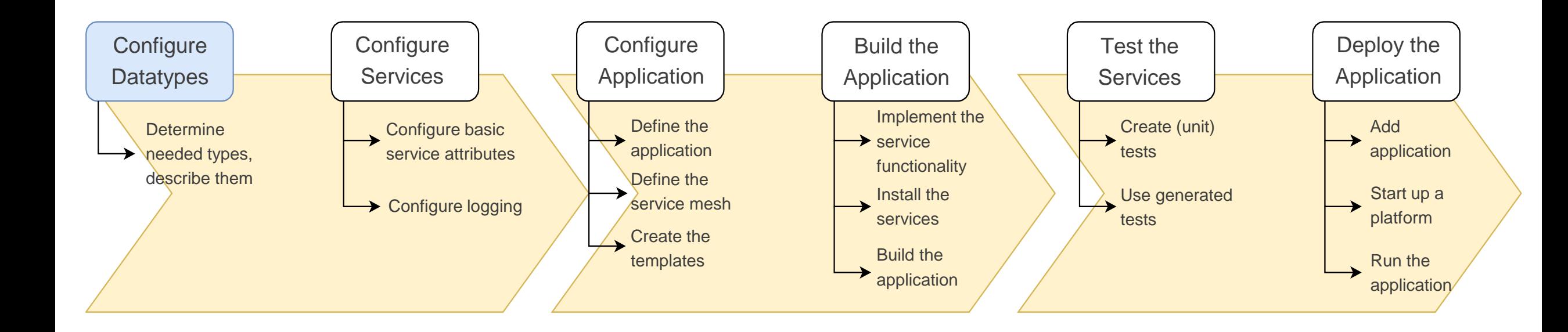

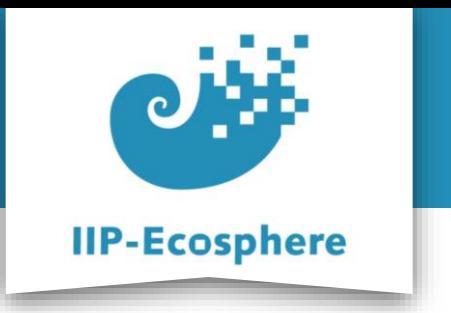

#### **Table of Contents**

- **Prerequisites**
- Introduction to the .ivml structure
- Configuring datatypes

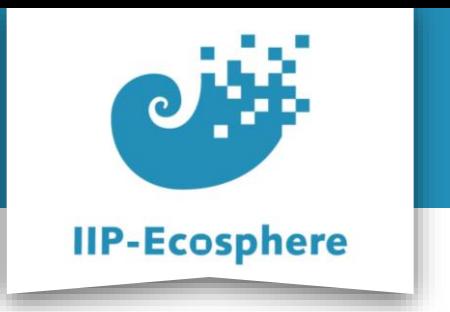

### **Prerequisites**

- Required:
	- •Installed the platform and its dependencies or development container
	- •Installed the IDE for IIP-Ecosphere Platform (provided Eclipse Version)
- Optional:
	- •Introduction to code generation

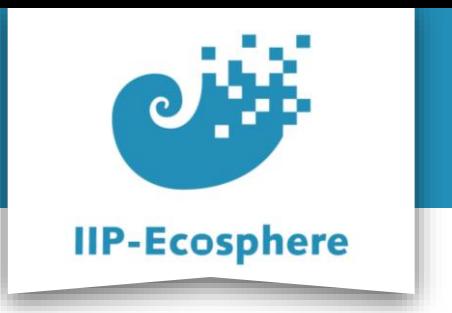

#### **Table of Contents**

- Prerequisites
- **Introduction to the .ivml structure**
- Configuring datatypes

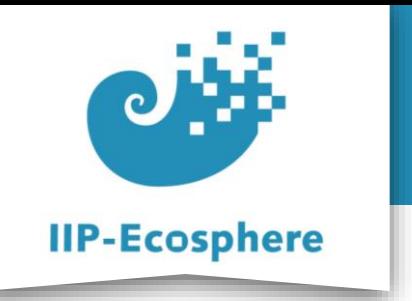

### **Introduction .ivml Structure**

- The *.ivml* Files to configure the services and the "*src/test/easy/….ivml*" ٠
- ONLY the .ivml Files containing "*Part*" in their name and the "*TechnicalSetup*" need to be edited to create an application
- They each contain a "*Part*" of the complete application setup
- "ALLServices", "ALLTypes" import their "Part" files
- "*PlatformConfiguration*" combines the parts into one for generation

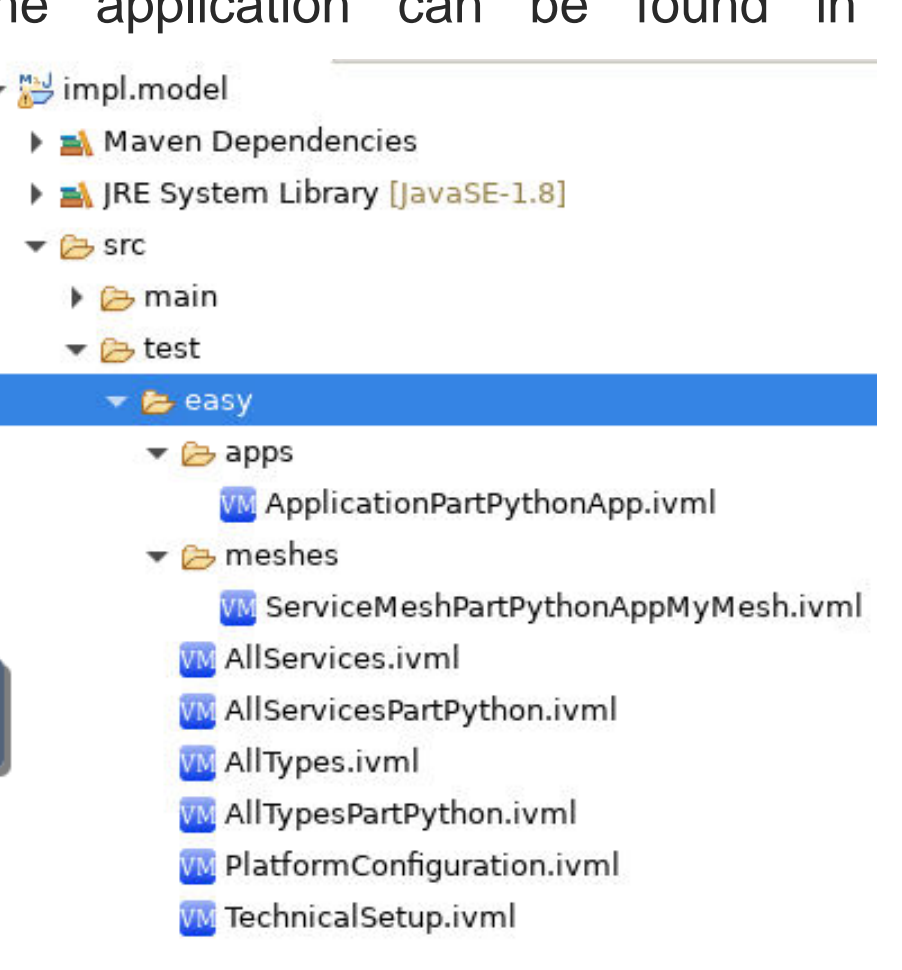

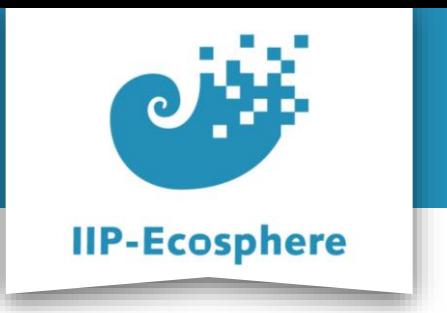

#### **Table of Contents**

- Prerequisites
- Introduction .ivml structure
- **Configuring datatypes**

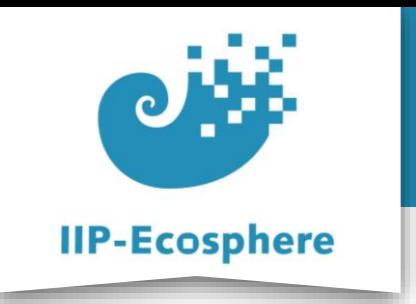

# **Configuring Datatypes (1)**

- The dev container will contain an example set of files
	- •They are only supposed to be a guidance
	- •Ultimately superseded by the UI

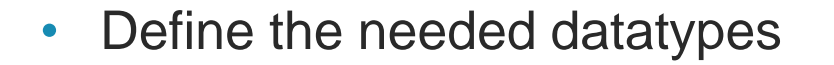

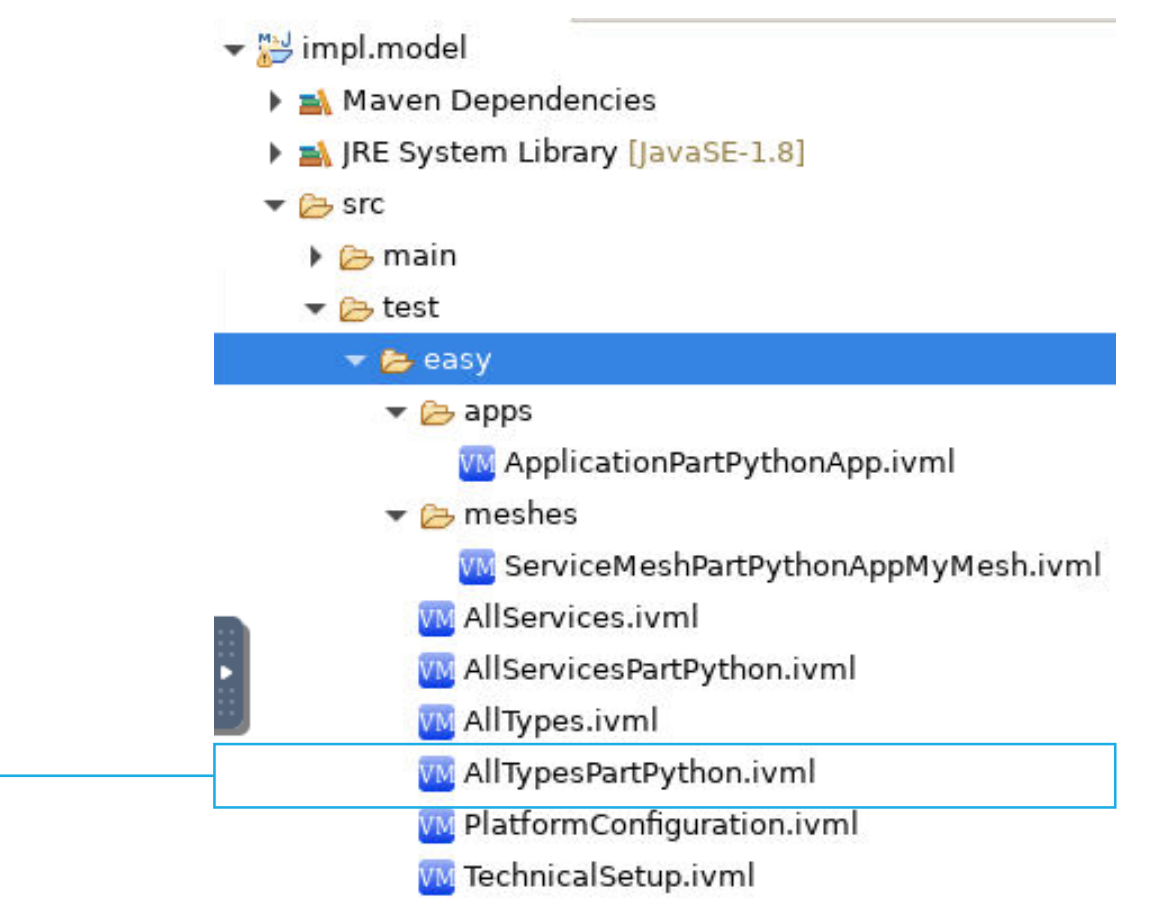

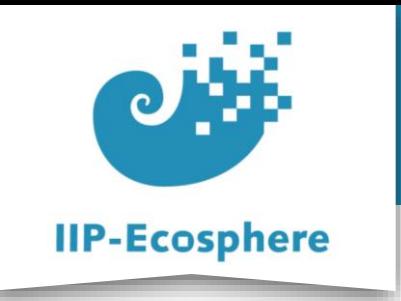

# **Configuring Datatypes (2)**

- Define the data types in the *AllTypesPart….ivml* file:
	- •To transport data we package the different values into one object with corresponding members variables e.g. "*intExample*"

```
RecordType InData = \{name = "InData".
    fields = \{Field {
            name = "intExample".type = refBy(IntegerType)}, Field {
            name = "floatExample".type = refBy(FloatType)}, Field {
            name = "stringExample",type = refBy(StringType)}, Field {
            name = "doubleExample",type = refBy(DoubleType)}
    ł
\};
```
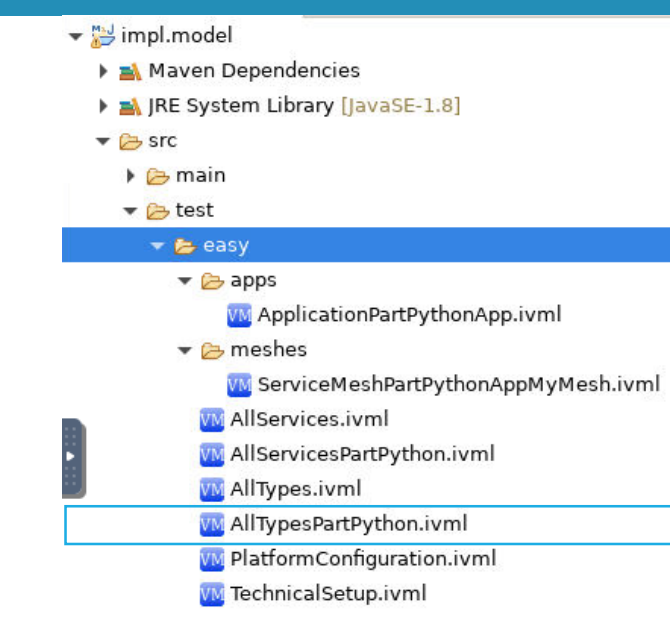

- Example data type containing an *int*, an *double*, an *float* and a *String*
- Corresponding classes will be translated to Java and Python (If needed)

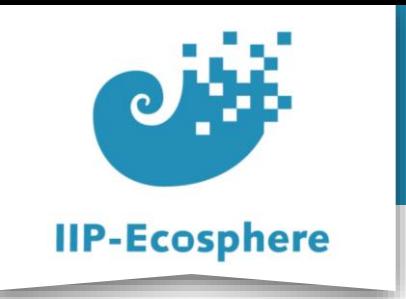

 $\}$ :

# **Configuring Datatypes (3)**

- We add a "*Field*" for each data point we want to send
- Always in the structure of *name =* "*<someName>*" and *type =*

```
refBy(<concreteDataType>)
```
•A list of all types can be found further on

```
RecordType InData = \{name = "InData".fields = \{Field<sub>f</sub>name = "intExample".
            type = refBy(IntegerType)}, Field {
            name = "floatExample".type = refBy(FloatType)}, Field {
            name = "stringExample".type = refBy(StringType)}, Field {
            name = "doubleExample",type = refBy(DoubleType)\mathcal{F}
```
•  $\leftrightarrow$  are used as placeholder for an actual value

• e.g. *<someName>* is a placeholder for the actual name of the datapoint to be send, *<concreteDataType>* is a placeholder for the one of the possible datatypes

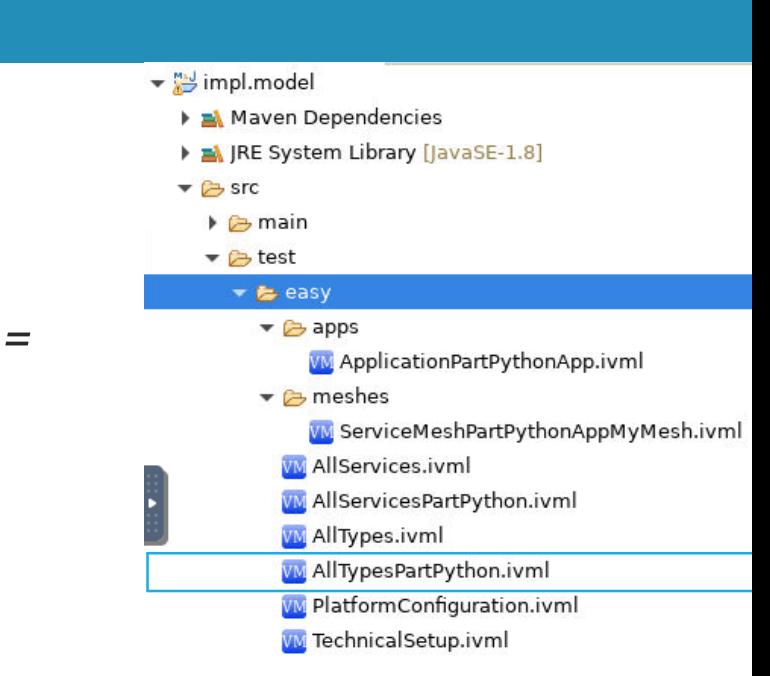

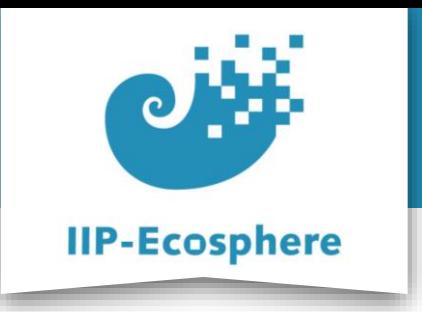

## **Configuring Datatypes (4)**

- $\blacktriangleright$   $\stackrel{m,j}{\blacktriangleright}$  impl.model Maven Dependencies RE System Library [JavaSE-1.8]  $\blacktriangleright$   $\bowtie$  src  $\triangleright$   $\triangleright$  main  $\blacktriangleright$  cest  $\blacktriangleright$   $\blacktriangleright$  easy  $\blacktriangleright$   $\blacktriangleright$  apps W ApplicationPartPythonApp.ivml  $\blacktriangleright$   $\blacktriangleright$  meshes W ServiceMeshPartPythonAppMyMesh.ivml **W** AllServices.ivml W AllServicesPartPython.ivml **WAllTypes.ivml** VM AllTypesPartPython.ivml **W** PlatformConfiguration.ivml
	- **WM** TechnicalSetup.ivml
- Example
	- •We input three numbers and string which could be three measured values and a product ID
	- •We output a single number and the string

```
RecordType InData = \{name = "InData".fields = \{Field {
            name = "intExample",type = refBy(IntegerType)}, Field {
            name = "floatExample",type = refBy(FloatType)}, Field {
            name = "stringExample".type = refBy(StringType)\}, Field {
            name = "doubleExample".type = refBy(DoubleType)\mathcal{F}\mathcal{F}\};
```

```
RecordType OutData = \{name = "OutData",fields = \{Field {
            name = "stringExample",type = refBy(StringType)}, Field {
            name = "result".type = refBy(DoubleType)}
\};
```
IIP-Ecosphere Platform Documentation · 01. February 2023 © IIP-Ecosphere Konsortium 11

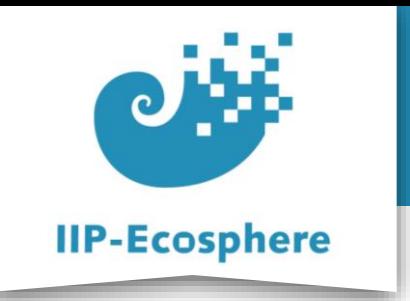

# **Configuring Datatypes (5)**

- Reference of supported datatypes:
	- •**Numerical**: IntegerType, ShortType, LongType, FloatType, DoubleType, ByteType
	- •**String**: StringType, StringBase64Type, ByteStringType
	- •**Arrays**: IntegerArrayType, ByteArrayType, DoubleArrayType
	- •**OPC UA**: UnsignedInteger16Type, UnsignedInteger32Type, UnsignedInteger64Type, SByteType, Integer16Type, Integer32Typ, Integer64Type
	- ObjectType
	- •DateTimeType
	- •BooleanType
	- •EnumType

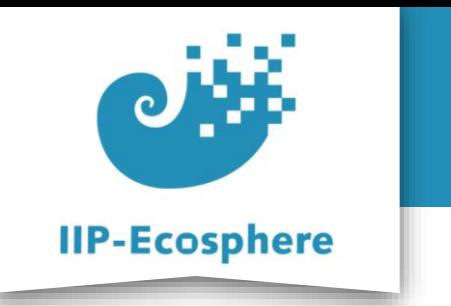

### **Summary**

- What we learned
	- •How to create custom datatypes to transport values between services
	- •What datatypes are available to us by default
- How to go on
	- How to edit the services
	- How to build an application
	- How to test an application